## **Performance improvement**

- In the current implementation, SPARQL querie Benchmarking and optimising are needed.
- We could benefit from indexing to speed up cor
- Usually, storage and search is highly optimise pora.
- Still, even for non-RDF corpus managers compl time to execute.
- cqp4rdf works well for small corpora of lessguages.
- Further experiments will show the range of its a

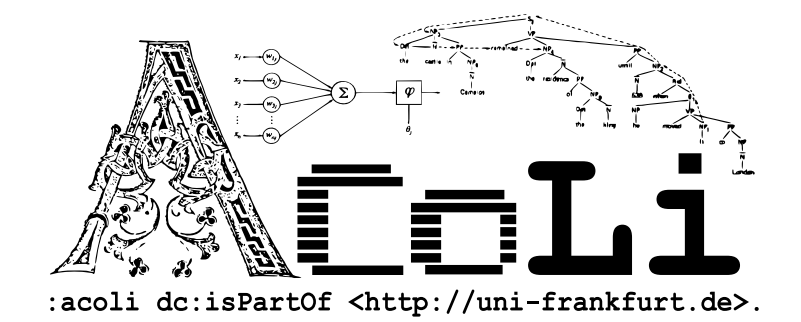